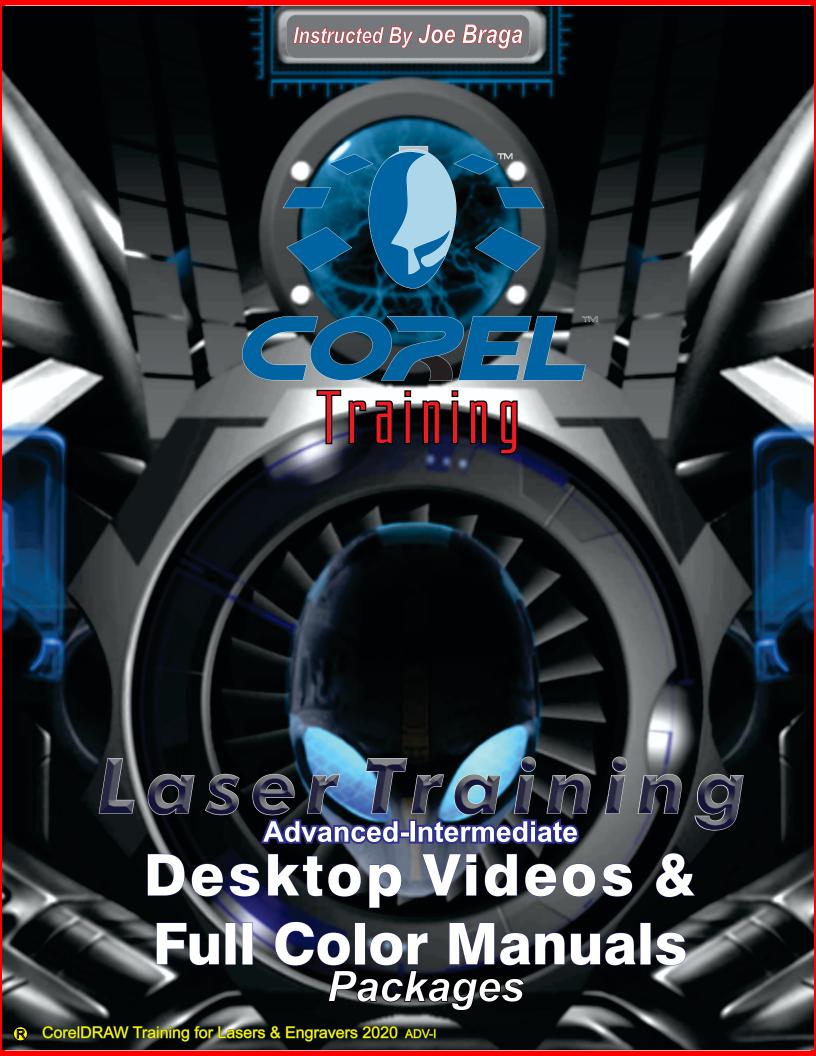

# Introduction

## Joseph L. Brága

Joe will be the presenter of this class. He is an expert with Corel products, as well as LightBurn and other Graphics products. Joe's background is in Service repair and R&D of Lasers, Engravers & Routers, and he has a teaching credential in Vo-Tech Education. He is an Authorized CorelDRAW Training Partner and he has 30+ years experience working with Engraver's and Lasers. Joe has owned Signage & Engraving operations, and written for many top magazines in the industry.

## **TRAINING**

This class is designed to teach you how to use the software and apply it to running jobs on your laser and/or engraver, as well as General Graphics. This class only gives you information that relates directly to Lasers, Routers Mills, Engravers and/or General Graphics.

INFORMATION THAT YOU CAN USE.
INFORMATION THAT WILL SAVE YOU TIME.
INFORMATION THAT WILL MAKE YOU MONEY.

#### Copyright © 2020

All rights reserved. No part of this document may be transferred, reproduced or utilized in any form or by any means, electronic or mechanical, including photocopying, recording-or by any information storage and retrieval system, without written permission.

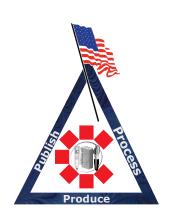

Lasers, Engravers, Mills, Routers

## TABLE OF CONTENTS:

## 1-11A. Print Merge (Batch/Multiple)

- -Variable Text Merge
- Serialization
- Marco installation
- Using X4
- 1-6B. Specified workspace & Context Menu
- 1-4C. Grid Cutout and Guidelines
- 1-9D. Advanced TEXT management
  - Text Wrap
  - Flowing Text
  - Insert Character
  - Symbol Manager
  - Logo Control
  - Fit to Path
  - Selection and Alignment Tricks

## 1-4E. Toolbar I:

- Knife Tool
- Eraser Tool
- Smudge Tool
- Roughen Brush Tool
- Free Transform Tool
- Virtual Segment Delete Tool

Lasers, Engravers, Mills, Routers

### TABLE OF CONTENTS:

#### 4-12E. Toolbar II

- Freehand & PEN Tool
- Artistic Media Tool
- Polyline Tool & BEZIER Tool
- 3-point Rectangle & Ellipse
- Interactive Connector Tool & Dimension Tool

#### 13-21E. Toolbar III

- Smart Drawing Tool
- Spiral Tool & Graph Paper
- Interactive Pullout-BLEND-
- Eye Dropper Pullout

#### 22-25E. Toolbar IV

- Outline Pullout
- Perfect Shapes Pullout
- Fill Pullouts
- Interactive Fill Pullout
- 1F. Power Clip for Tiling
- 2F. Weld, Trim, Intersect, ETC.
- 3-5F Jig Making

Lasers, Engravers, Mills, Routers

## TABLE OF CONTENTS:

- 1-9G. Advanced logo cleaning
  - -Prep Bitmap
  - -Vectorization
  - -Trace logo with Shape Tool
  - -Fills vs wireframe

#### -Projects-

- 1-3H. 3D Logos
  - -Fills
  - -Pictures
  - -Bevel
- 4-5H. Corel paint
  - -Masking
  - -Cropping
  - -White background removal
- 1-3I. Hot Stuff
  - -Font Kerning
  - -Shapping
  - -Tracing
  - -Effects & Fills
  - -Format Text & Copy Objects

Lasers, Engravers, Mills, Routers

#### TABLE OF CONTENTS:

- 4. Industrial Control Panel Project
- 5. Scripts
  - Striped Letter
- 6. Plug-ins
  - -hyperlinks
- 7. Advanced export/import

#### PROJECT VIDEO LIST

- -BOTH LASER/ROTARY-
- -TROPHY PLATE(SINGLE)
- -TROPHY PLATES(BATCH/MULITPLE)
- -BADGE (SINGLE)
- -BADGE(BATCH/MULTIPLE)
- -PLAQUE(SINGLE)
- -PLAGUE(BATCH/MULTIPLE)
- -JEWELRY
- -BIG SIGN
- -INLAY
- -TILES
- -PAINT FILL
- -DEEP METAL
- -WOOD 2D
- -WOOD 3D
- -WOOD CUTOUT
- -ACRYLIC
- -Toy making